**Informationsquellen im Internet für Geisteswissenschaftler/innen Informationsquellen im Internet für**

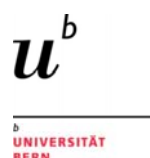

**Suchmaschinen Webverzeichnisse Suchmaschinen, Webverzeichnisse, Wissenschaftliche Suchmaschinen Evaluation von Websites Evaluation von**

beatrix.stuber@ub.unibe.ch März 2011

## **Surface Web - Deep Web**

Sichtbares Web (surface web) = was gängige Suchmaschinen indexieren können oder in Web-Verzeichnissen steht

Unsichtbares Web (hidden web, deep web) = was normale kommerzielle Suchmaschinen nicht erreichen und in Web-Katalogen nicht verzeichnet ist (dynamische Datenbanken, Online-Bibliothekskataloge, Datenbanken mit Login, passwortgeschützte Seiten u.ä.)

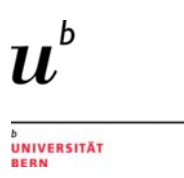

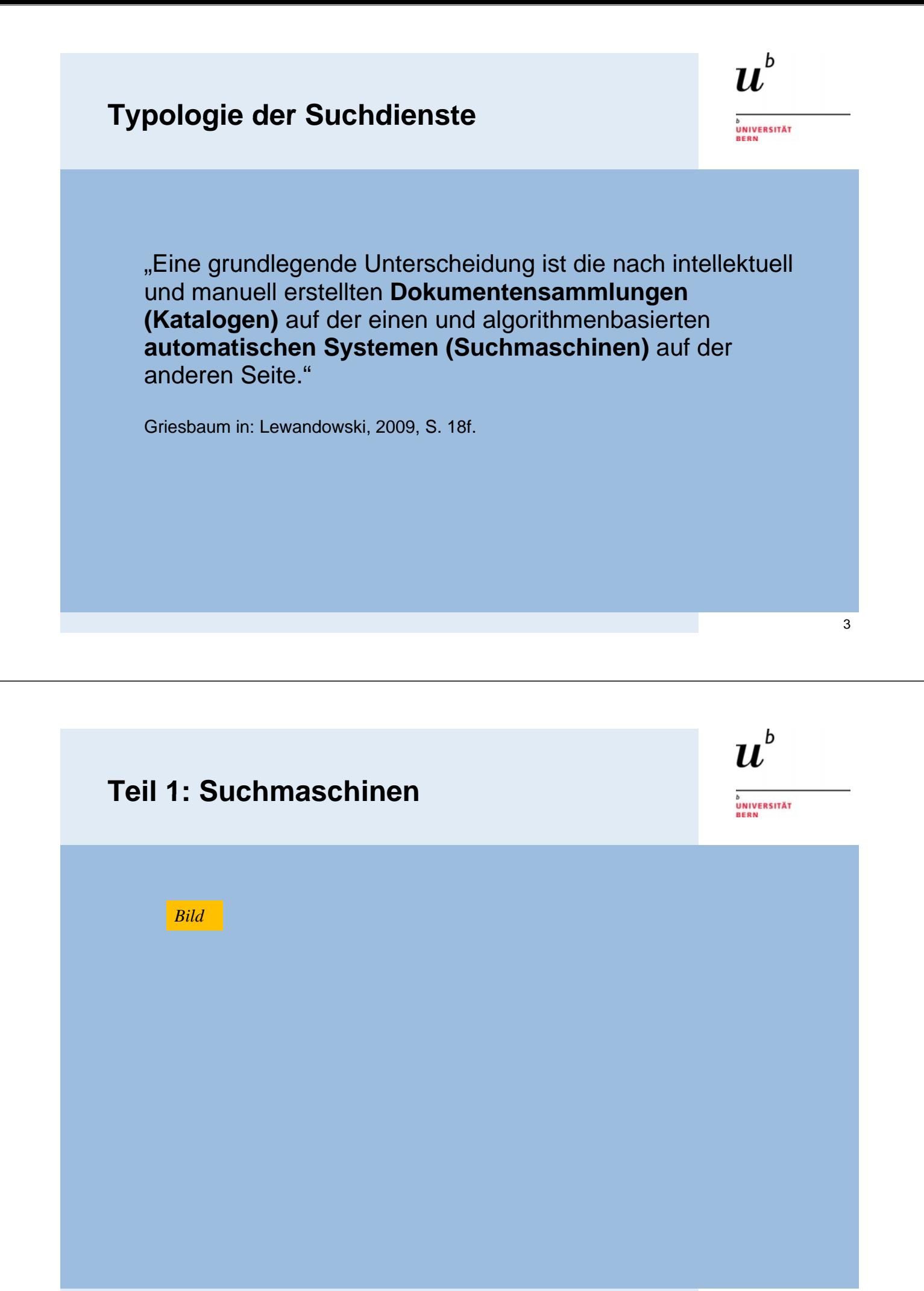

# **Suchmaschinen Merkmale**

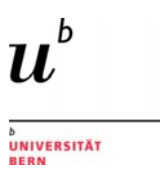

- **EXECUTE:** maschinell erstellte Trefferlisten
- **•** maschinelles Ranking
- inhaltlich nicht strukturiert, nur Stichwortsuchen
- keine intellektuelle Auswahl durch Personen
- die Dokumente sind nicht evaluiert
- Grundlage: Volltextindexierung der Webdokumente durch Roboter, welche den Links nachgehen
- riesige Datenmengen (Google: 8 Mrd. Dokumente im Jahr 2005)

Beispiele: www.google.com, www.yahoo.com, www.ask.com , www.alltheweb.com

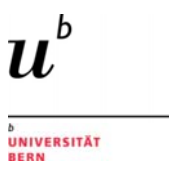

5

# **Suchmaschinen Hinweise und Empfehlungen**

 Jede Suchmaschine hat eine bestimmte Syntax, bestimmte Operatoren oder evtl. spezielle Suchoptionen:

#### **immer die Hilfe zur Suche konsultieren**

 Starke Verbesserung der Suchergebnisse, wenn Suchoptionen beherrscht und benützt werden:

#### **Suchformulierung gut überlegen**

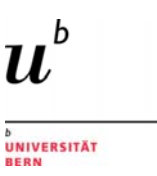

### **Suchmaschinen Hinweise und Empfehlungen 2**

 Jede Suchmaschine hat neben der Startseite auch eine Suchmaske für die Erweiterte Suche:

**für eine differenzierte Suchanfrage die Erweiterte Suche konsultieren**

 Wichtige wissenschaftliche Standard- und Referenzwerke oder Informationen aus spezialisierten Datenbanken werden durch normale Suchmaschinen nicht gefunden:

#### **geeignete Informationsressourcen auswählen geeignete Informationsressourcen** (z.B. Fachdatenbanken, wissenschaftliche Suchmaschinen, Fachportale, Bibliothekskataloge etc.)

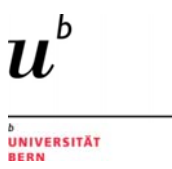

7

## **Metasuchmaschinen Merkmale**

- In einer Metasuchmaschine wird eine Suchanfrage an mehrere andere Suchmaschinen gleichzeitig weitergeleitet. Die Ergebnisse werden gesammelt und einheitlich aufbereitet.
- Es gibt keine allen Suchmaschinen gemeinsame Suchsyntax.

Beispiele: www.metacrawler.com, www.metager.de,

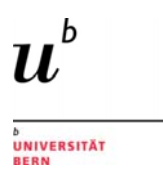

# **Spezialsuchmaschinen Merkmale**

- Auf einen bestimmten Gegenstandsbereich fokussierte oder dokumentbezogene Spezialsuchdienste
- Bereitstellung von spezifischen kontextbezogenen Funktionalitäten

Beispiele:

- Newssuchmaschinen: http://www.paperball.de/ http://news.google.ch/
- Blogsuchmaschinen: http://blogsearch.google.de http://slug.ch/ (Schweiz)
- Multimediasuchmaschinen: www.flickr.com www.youtube.com
- Wissenschaftliche Suchmaschinen ->nachfolgende Folie

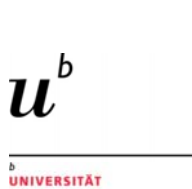

9

## **Wissenschaftliche Suchmaschinen Wissenschaftliche Merkmale**

- idR intellektuell erschlossene, wissenschaftliche Dokumente
- **Erschliessung von Internetquellen des "unsichtbaren** Web/deep Web", die in kommerziellen Suchmaschinen nicht indexiert werden
- Mischform von Volltextsuchmaschine und Referenzdatenbank

Beispiele: www.scholar.google.com / http://www.base-search.net/ www.scirus.com

## **Google Scholar Merkmale**

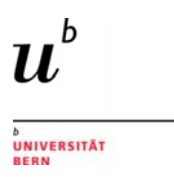

Google-Suche, die sich auf wissenschaftliche Quellen beschränkt

- Advanced Search mit leicht erweiterten Suchoptionen
- z.T. Volltext, z.T. nur Referenzen (Literaturhinweise)
- **Keine Transparenz über Umfang, es fehlen wichtige Quellen wie** JSTOR
- **-** Ranking u. a. nach Zitierhäufigkeit
- Bestandesnachweis mit Link *SFX Bern*
- Verbindung zum Literaturverwaltungsprogramm Endnote

 $\boldsymbol{u}^{\textit{b}}$ 

)<br>UNIVERSITÄT

# **Spezialsuchmaschinen Tutorial**

> Skript Tutorial "In den Tiefen des Internets" (UB Münster)

sehr gute Zusammenstellung der Spezialsuchdienste

http://lotse.uni-muenster.de/toolbox/

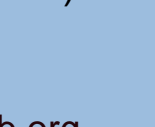

 $\boldsymbol{u}^{\textit{b}}$ 

# **Teil 2 Webverzeichnisse & Social Bookmardienste**

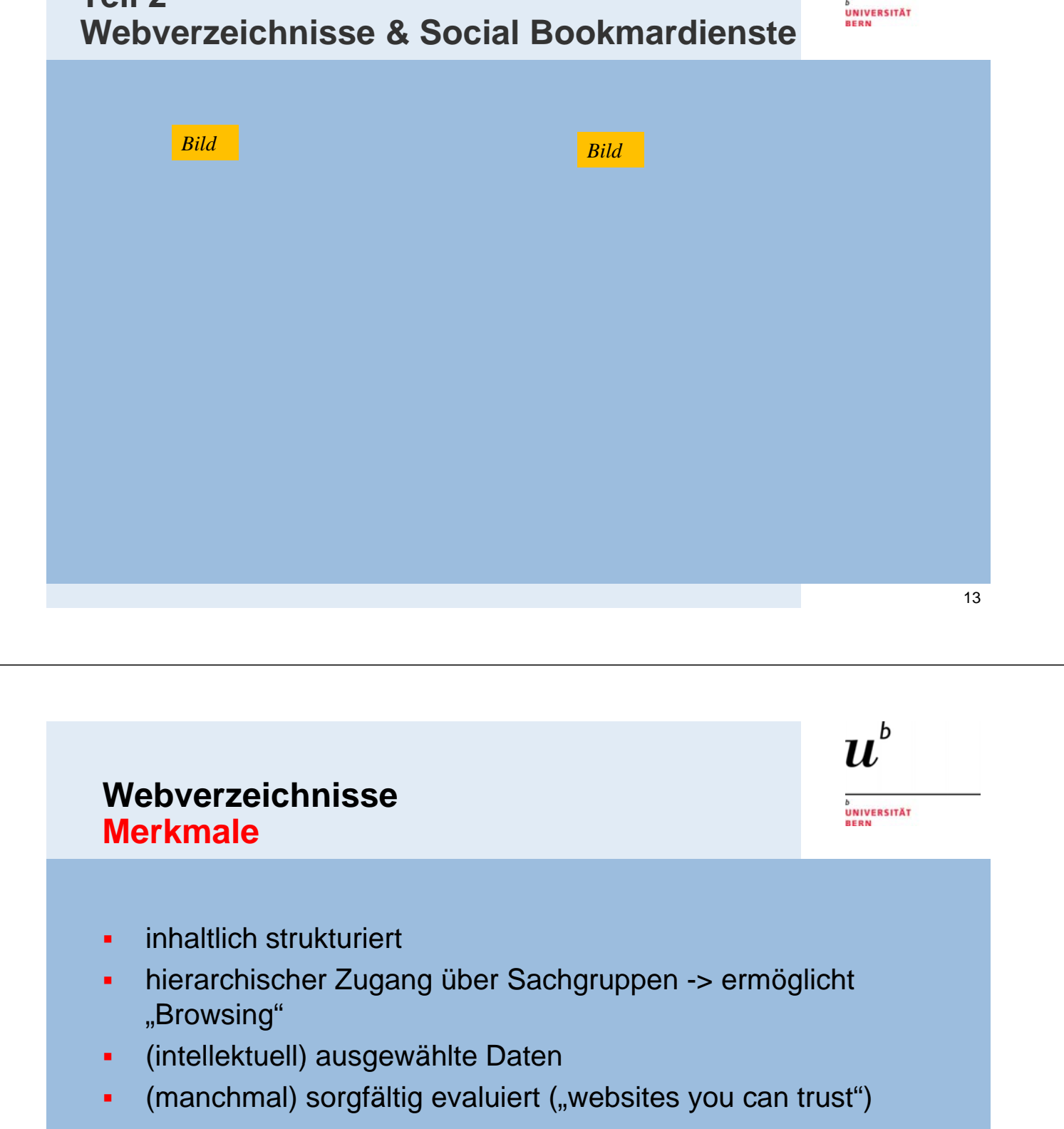

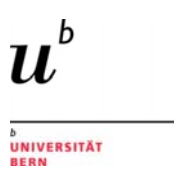

# **Webverzeichnisse Hinweise und Empfehlungen**

- Allgemeine Webverzeichnisse verlieren an Bedeutung
- **-** Der Datenumfang ist kleiner
- Die Pflege der Directories ist sehr aufwändig, es finden sich darin deshalb auch überholte und leere Treffer
- kommerzielle Webverzeichnisse haben eine eingeschränkte **Objektivität**

 $\boldsymbol{u}^{\textit{b}}$ 

)<br>UNIVERSITÄT

# **Social Bookmardienste Social Merkmale**

- **Form von nutzergenerierten Linksammlungen** (dies können auch Podcasts oder Videos sein)
- Ähnlichkeiten zu Webverzeichnissen
- Im Netz (Intranet oder Internet) durch **gemeinschaftliches Indexieren** erschlossen
- **Im Vergleich zu Suchmaschinen marginale Abdeckung**

Beispiele: **http://delicious.com/** www.librarything.com / www.librarything.de / www.mister-wong.de / www.bibsonomy.org

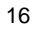

#### **Delicious-Account UB Bern www.delicious.com/UB\_Bern**

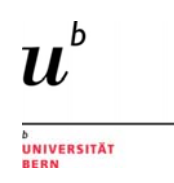

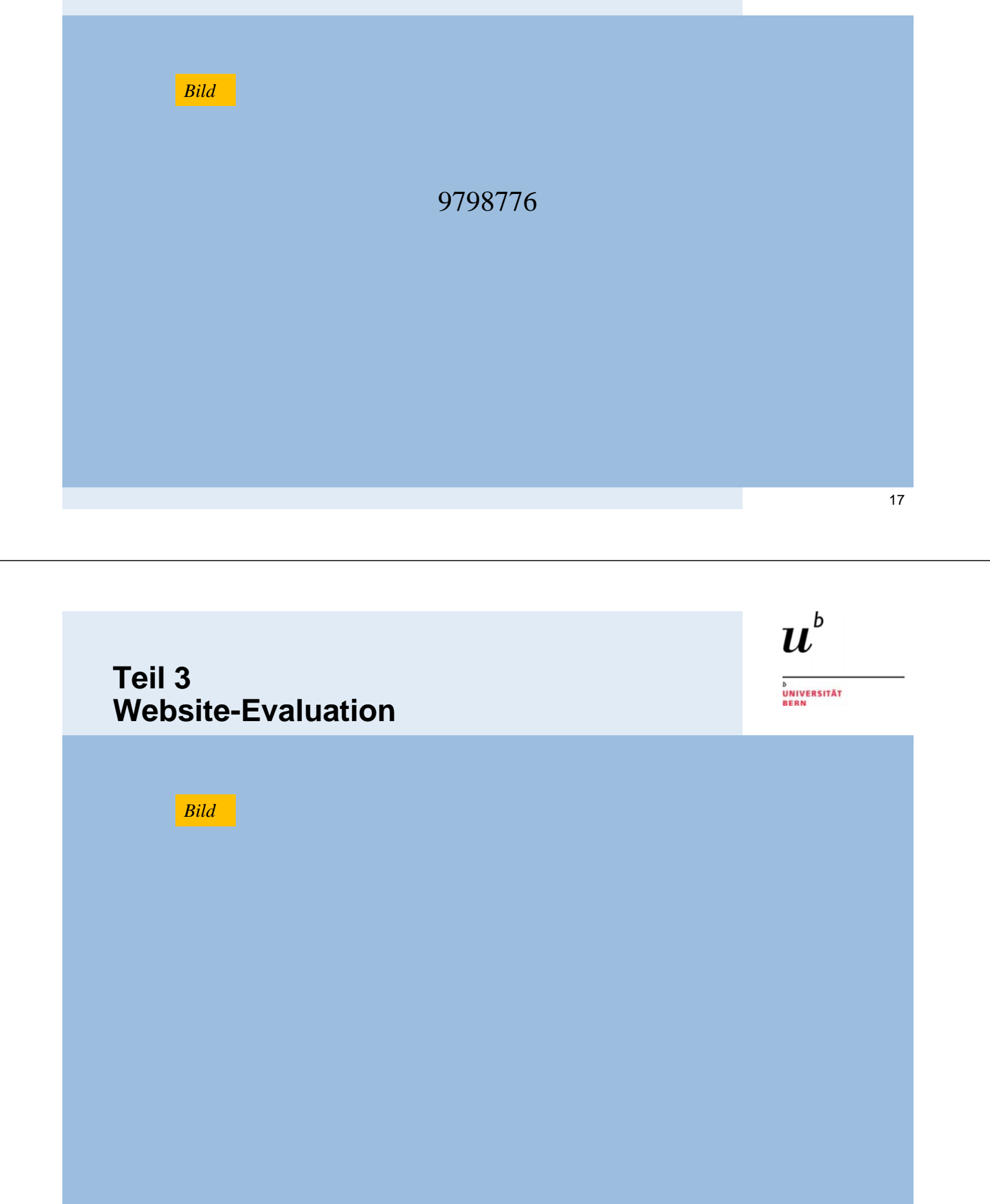

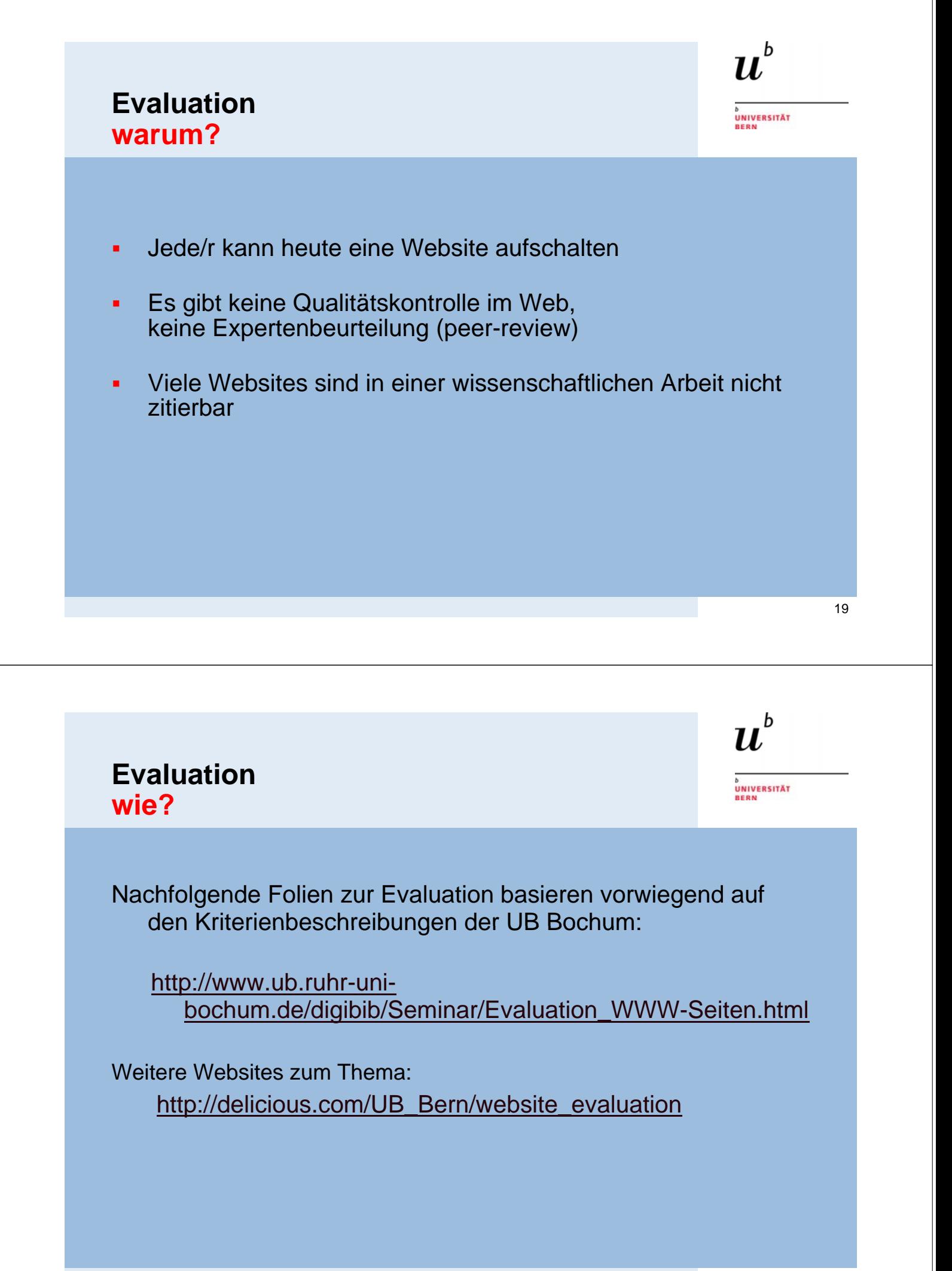

# **Evaluation (1) Evaluation Intention Zielgruppe**

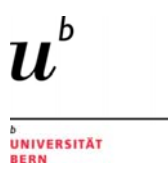

*Bild*

Intention:

- Wirbt die Site für einen bestimmten Standpunkt oder eine bestimmte Meinung?
- Wirbt die Site für ein Produkt oder eine Dienstleistung?
- Ist es eine Informationsseite?

#### Zielgruppe:

- Wissenschaftler/innen?
- Allgemeines Publikum?
- Fangemeinde? Fangemeinde?<br>21 Oktober – Amerikaanse volgens in die Amerikaanse volgens van die Amerikaanse volgens van die Amerikaanse v<br>21 Oktober – Amerikaanse volgens van die Amerikaanse volgens van die Amerikaanse volgens van die Am

## **Evaluation (2) Evaluation Urheberschaft**

Wer zeichnet für die Website verantwortlich?

- Ist es eine Privatperson?
- **Ist es eine Organisation/Institution/Firma?**
- **Gibt es ein Impressum auf der Seite?**

#### Wer hat die Website verfasst?

Ist der Verfasser/die Verfasserin qualifiziert?

#### URL/Domain

- Um welche Domain handelt es sich?
- Wer steht hinter einer URL?

*Bild*

 $\boldsymbol{u}^{\textit{b}}$ 

)<br>UNIVERSITÄT

# **Evaluation (3) Evaluation Aktualität**

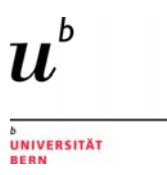

Erstellungsdatum/Versionen

- Verfügt die Website über ein Erstellungsdatum?
- **IST EXECOPYRIGHT-Datum angegeben? ©**
- Gibt es einen Versionsverlauf bei Websites mit häufigen Änderungen (z.B. Wikipedia)

#### Aktualität

- Wann wurde die Website zuletzt aktualisiert oder inhaltlich überprüft? "last updated"
- Gibt es veraltete Informationen auf der Website?
- Sind Links auf der Website funktionstüchtig? *Bild*

 $\boldsymbol{u}^{\textit{b}}$ 

**UNIVERSITÄT** 

## **Evaluation (4) Evaluation Inhalt und Quellennachweis**

#### **Inhalt**

- Ist das Thema inhaltlich richtig und umfassend behandelt?
- Ist der Autor oder die Autorin für das Thema qualifiziert?
- Werden unterschiedliche Standpunkte bei kontroversen Themen berücksichtigt?
- **Werden eigene Standpunkte begründet und sind die** Argumente nachvollziehbar?
- Ist die Website für das Thema relevant?

#### Quellennachweis

- Werden Quellenangaben (auch zu Bildern und Grafiken) gemacht? Sind sie vollständig? **Bilding** and the state of the state of the state of the state of the state of the state of the state of the state of the state of the state of the state of the state of the state of the stat
- Sind die Quellen seriös und glaubwürdig?

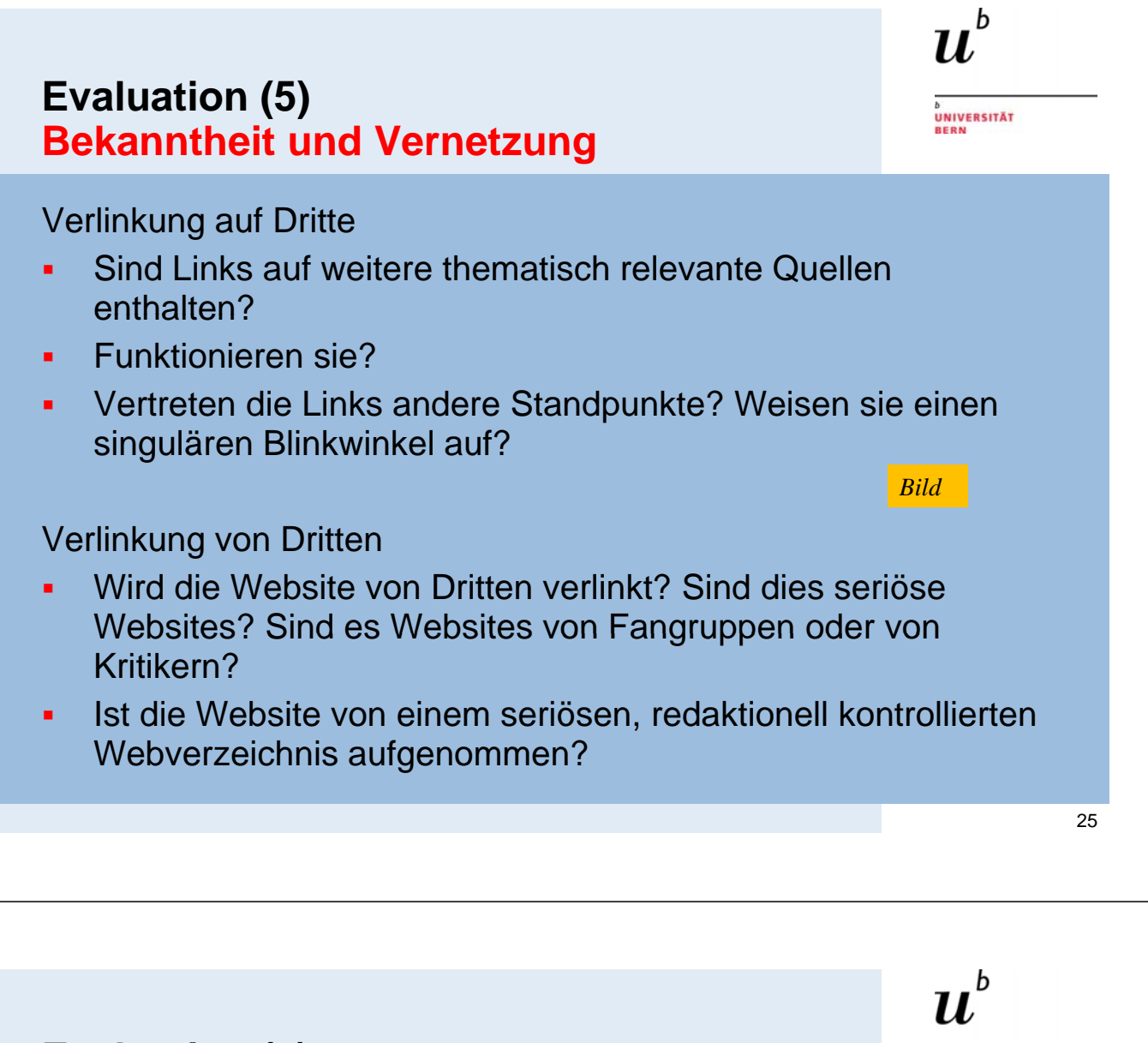

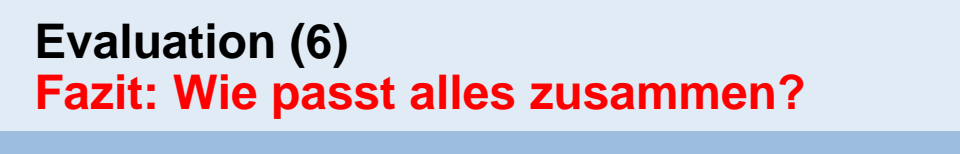

- Warum wurde die Seite ins Netz gestellt?
- Ist die Website so gut oder besser, als was in Zeitschriftenaufsätzen oder anderen publizierten Dokumenten zum Thema zu finden wäre?
- Könnte man sie in einer wissenschaftlichen Arbeit zitieren?

)<br>UNIVERSITÄT

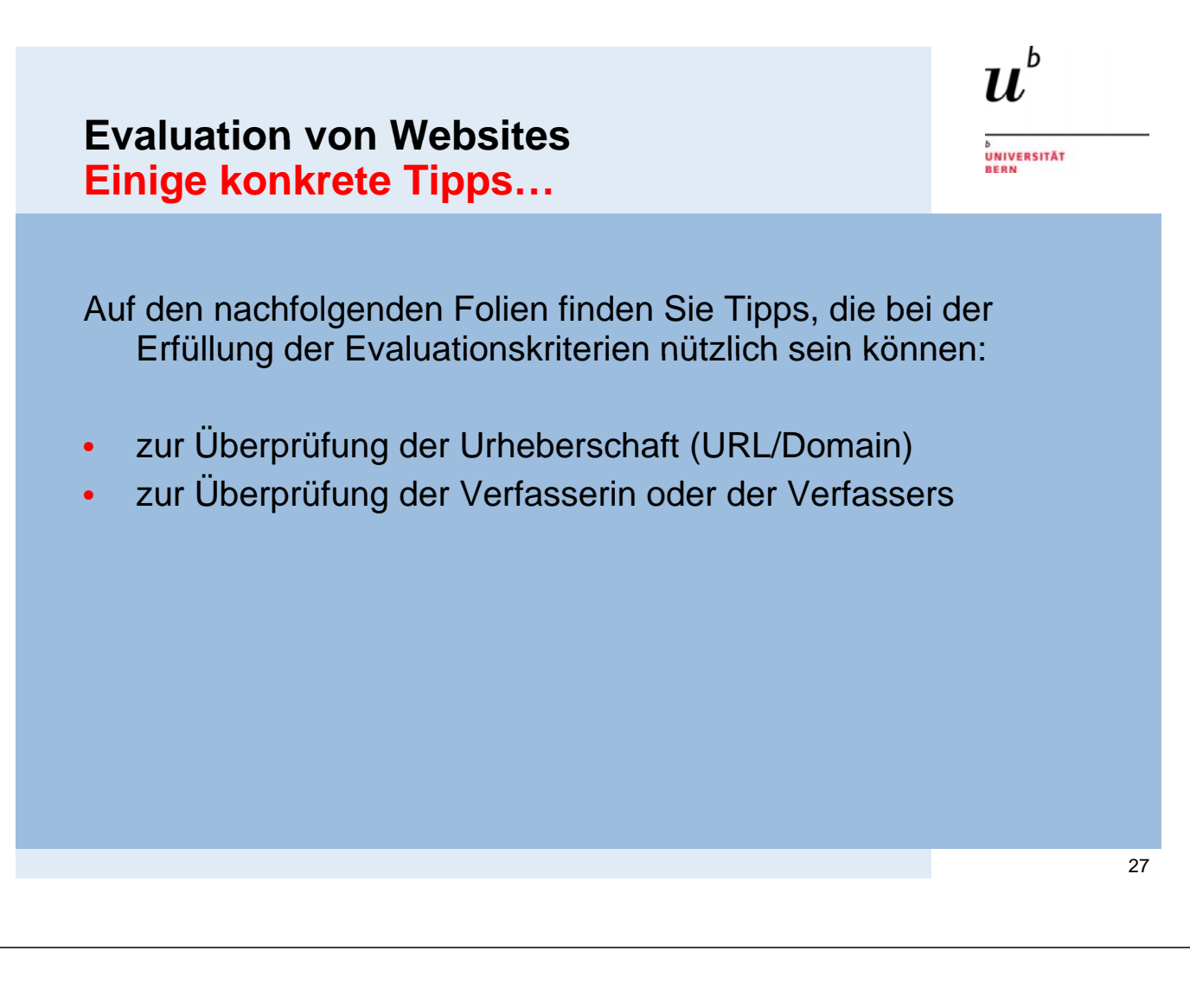

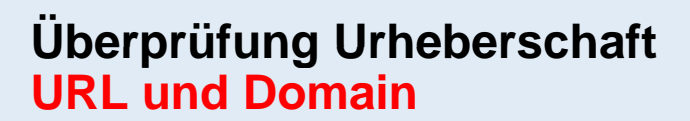

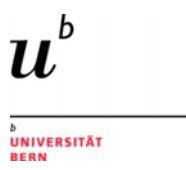

Anatomie einer URL: Beispiel http://www.spiegel.de

http:// HTTP steht für das Netzwerkprotokoll, welches der Browser benützen soll

www Verweist auf eine Seite im World Wide Web (das "www" kann auch fehlen)

- .spiegel Subdomain, Second Level Domain
- .de Top Level Domain

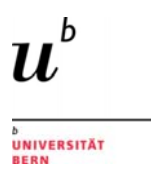

## **URL und Domain URL und Allgemeine Top Level Domains**

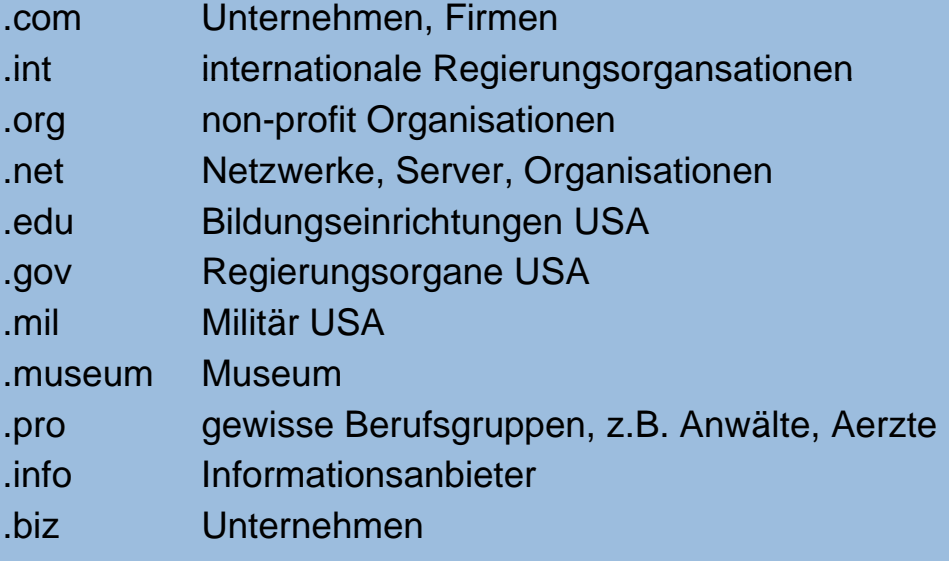

## **URL und Domain URL und Länderspezifische Top Level Domains**

- .eu Europäische Union
- .ch Schweiz
- .de Deutschland
- .at Oesterreich
- .uk Grossbritannien
- .au Australien
- .ca Kanada

#### Beispiele zweckentfremdeter Länder-Domains

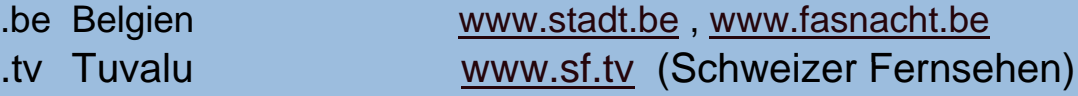

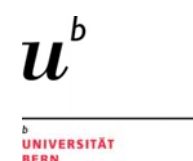

## **URL und Domain Universitäre und akademische Sites**

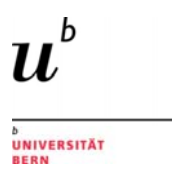

Google-Suche eventuell einschränken auf vertrauenswürdige Sites, z.B. auf universitäre und akademische Websites site:edu Bildungsinstitutionen v.a. in den USA site:ac.uk Bildungsinstitutionen United Kingdom **i** inur :uni URLs, die "uni" enthalten (v.a. deutsche Universitäten) inurl:tu v.a.Technische Universitäten Deutschland

 $\boldsymbol{u}^{\textit{b}}$ 

)<br>UNIVERSITÄT

## **URL und Domain URL und Schweizerische Universitäten?**

Schweizerische Universitäten haben in den URLs kein übereinstimmendes Element, es kann mit Google darin also nicht übergreifend nach Dokumenten gesucht werden.

- www.unibe.ch
- www.unibas.ch
- www.uzh.ch
- www.unige.ch

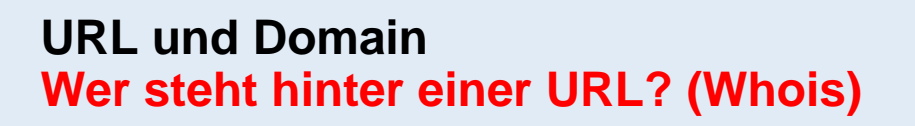

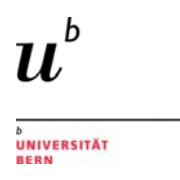

#### Domainüberprüfung: Informationen zu Internet-Domains und deren Eigentümern

www.switch.ch (Schweiz) www.nic.ch www.denic.de (Deutschland) www.coolwhois.com (International)

#### **Überprüfung Verfasserin oder Verfasser**

- In Bibliothekskatalogen, bibliographischen Fachdatenbanken (z.B. Web of Science) und wissenschaftlichen Suchmaschinen wissenschaftliche Publikationen des Verfassers suchen
- den Verfasser oder die Verfasserin "googeln"
- In der IBR (Internationale Bibliographie der Rezensionen) nach dem Verfasser oder der Verfasserin suchen

33

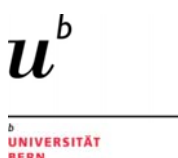

# **Literaturnachweise**

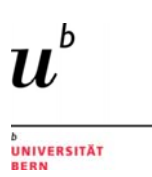

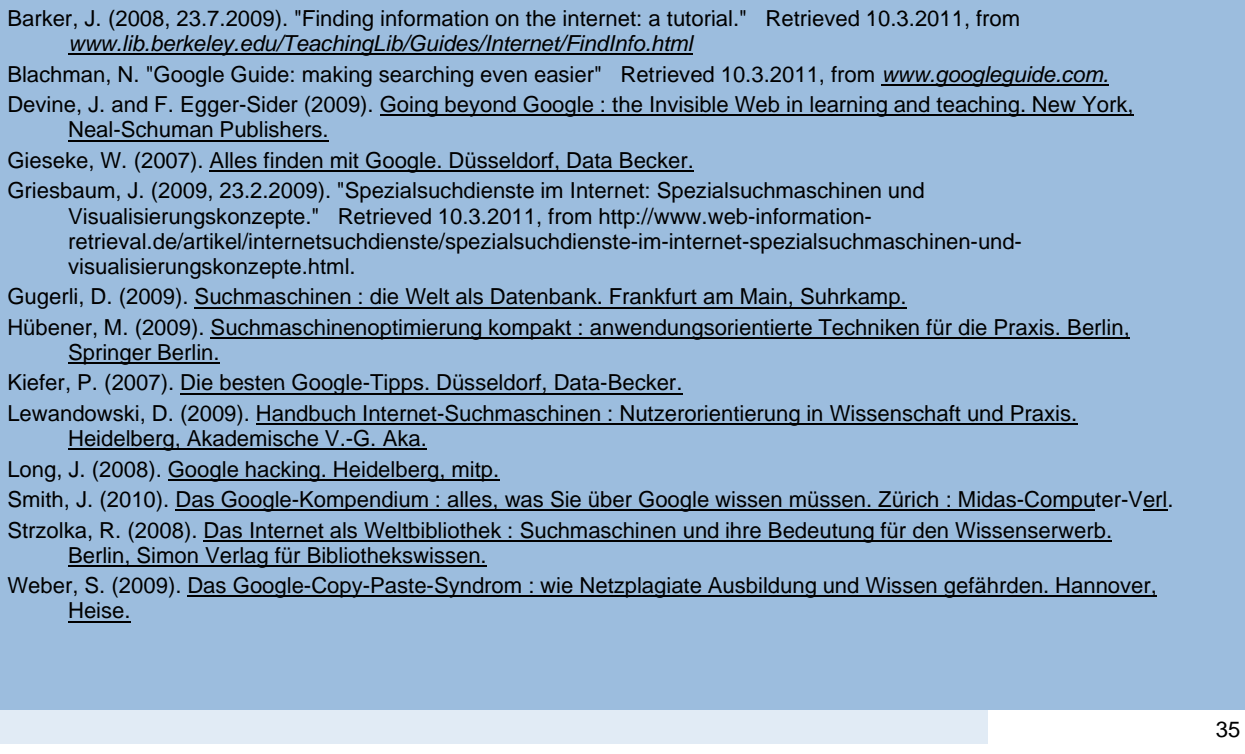

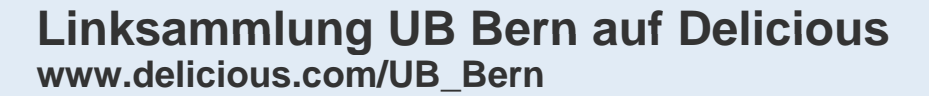

- > Suchmaschinen: http://delicious.com/UB\_Bern/Suchmaschine
- > Webverzeichnisse: http://delicious.com/UB\_Bern/Verzeichnis
- > Domainüberprüfung: http://delicious.com/UB\_Bern/domain
- > Social Bookmarkdienste: http://delicious.com/UB\_Bern/social\_bookmarking
- > Website Evaluation: http://delicious.com/UB\_Bern/website\_evaluation

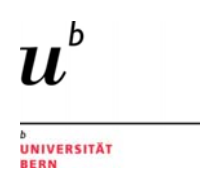